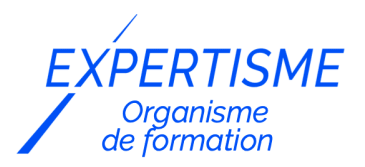

*Formations Access*

### **FORMATION MICROSOFT ACCESS NIVEAU INTERMÉDIAIRE**

Satisfaction de nos apprenants en 2023 : 98% Taux d'assiduité : 100%

- **Formez-vous selon vos disponibilités** 6 | **!** Vous proposez **3 dates au choix** et votre formateur vous confirme la date souhaitée.
- **En présentiel dans votre entreprise,** dans l'un de nos **20 centres de formation** ou en **distanciel par visioconférence.**

**Niveau : Avancé**

#### **Référence** : BUR-5601 **Durée** : 14 heures soit 2 jours **Tarif formation individuelle** : 1950 € HT / Personne **Tarif Intra-Entreprise à partir de 4 Collaborateurs** : [Demandez un devis](https://www.expertisme.com/devis-formation-digitale-intra-entreprise/)

#### **Vous avez des questions sur cette formation ?**

Contactez nos conseillers au : 01 42 66 36 42 du lundi au vendredi de 9h00 à 19h ou par email [formation@expertisme.com](mailto:formation@expertisme.com)

# **Votre parcours de formation :** [>> Découvrez-le étape par étape](https://www.expertisme.com/docs-formations/parcours-etape-par-etape-Expertisme.pdf)

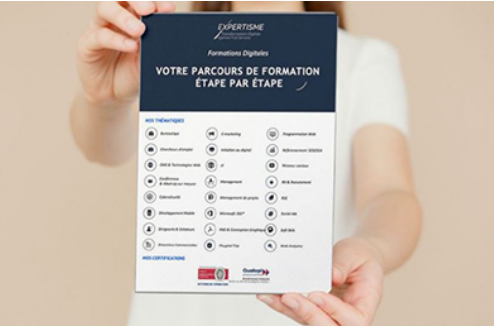

## *Contexte de la formation Microsoft Access Niveau Intermédiaire*

Vous possédez quelques notions sur l'usage de Microsoft Access et vous souhaitez aller plus loin dans la maîtrise de cet outil ?

Plus qu'un logiciel de gestion de base de données, Microsoft Access s'adapte à vos besoins. En plus d'offrir une grande flexibilité en termes de conception de base de données, vous bénéficiez d'une vaste communauté active qui met régulièrement à jour des ressources pour améliorer votre espace personnel.

Pourtant, la maîtrise de cet outil peut demander beaucoup de patience pour accéder à ses fonctionnalités les plus avancées. Celles-ci vous permettent de gagner un temps considérable dans l'analyse de vos données : automatisation des tâches, création de rapports personnalisés ou encore optimisation des requêtes, le logiciel met à votre disposition un vaste panel de fonctionnalités utiles dans votre domaine professionnel.

Si vous manquez de temps pour votre apprentissage et que vous souhaitez vous former efficacement à la maîtrise des outils de Microsoft Access, notre formation adaptée aux professionnels de niveau intermédiaire est adaptée à votre profil.

En deux jours, nos Formateurs Experts Métiers vous accompagnent dans la maîtrise du logiciel. Vous serez formé à la création de formulaires et de rapports adaptés à vos besoins professionnels, à la création de requêtes complexes pour une meilleure efficacité, ainsi qu'à la gestion des bases de données de grande taille.

Vous souhaitez aller plus loin ? Suivez notre formation Microsoft Access avancée pour devenir un véritable expert du logiciel !

## *À qui s'adresse cette formation ?*

Cette formation s'adresse aux professionnels de différents secteurs tels que la finance, la logistique, les ressources humaines ou l'administration qui utilisent Microsoft Access pour la gestion de bases de données, ainsi qu'à toute personne souhaitant renforcer ses compétences en la matière.

### *Objectifs*

- Maîtriser la création de formulaires et de rapports personnalisés.
- Savoir créer et utiliser des requêtes plus complexes.
- Gérer efficacement des bases de données de grande taille.
- Automatiser des tâches à l'aide de macros.

### *Programme*

#### **[1. INTRODUCTION](#page--1-0)**

- Rappel des fonctionnalités de base du logiciel
- Rappel des bonnes pratiques.

#### **[2. CRÉATION DE FORMULAIRES](#page--1-0)**

- Utilisation des contrôles,
- Création de formulaires interactifs,
- Ajout de graphiques.

#### **[3. UTILISATION DES REQUÊTES](#page--1-0)**

- Requêtes avancées,
- Requêtes paramétrées.
- Requêtes avec des expressions.

#### **[4. GÉRER LES RELATIONS ENTRE LES TABLES](#page--1-0)**

- Gestion des relations entre les tables
- Création de relations,
- Utilisation des jointures.

### **[5. CRÉATION DE RAPPORTS](#page--1-0)**

- Création et personnalisation de rapports :
- Création de rapports avec des sous-rapports,
- Ajout de contrôles de tri, d'en-tête et de pied de page.

### **[6. GESTION DES DONNÉES DE GRANDE TAILLE](#page--1-0)**

- Utilisation des index,
- Optimisation des requêtes,

Compression des bases de données.

### **[7. AUTOMATISATION DES TACHES AVEC LES MACROS](#page--1-0)**

- Création et enregistrement de macros simples,
- Gestion des erreurs et des messages d'alerte.

#### Version 3. Mise à jour le 01/01/2023

© EXPERTISME - Groupe SELECT® 2023 Tous droits réservés. Les textes présents sur cette page sont soumis aux droits d'auteur.

## *Pré-requis*

Les participants doivent avoir une connaissance de base de l'environnement Windows et des fonctionnalités de base d'Access.

Posséder une licence Microsoft Access et le logiciel installé sur un ordinateur

Être muni d'un ordinateur relié à Internet, possédant une caméra, un micro et un haut-parleur.

## *Points forts de la formation*

- Votre plan pédagogique de formation sur-mesure avec l'évaluation initiale de votre niveau de connaissance du sujet abordé
- Des cas pratiques inspirés de votre activité professionnelle, traités lors de la formation
- Un suivi individuel pendant la formation permettant de progresser plus rapidement
- Un support de formation de qualité créé sur-mesure en fonction de vos attentes et des objectifs fixés, permettant un transfert de compétences qui vous rende très rapidement opérationnel
- Les dates et lieux de cette formation sont à définir selon vos disponibilités
- Animation de la formation par un Formateur Expert Métier
- La possibilité, pendant 12 mois, de solliciter votre Formateur Expert sur des problématiques professionnelles liées au thème de votre formation
- Un suivi de 12 mois de la consolidation et de l'évolution de vos acquis.

## *Approche Pé dagogique*

L'approche pédagogique a été construite sur l'interactivité et la personnalisation : Présentation illustrée et animée par le Formateur Expert, partage d'expériences, études de cas, mise en situation réelle. Tous les supports sont fournis par support papier, mail ou clé USB à chaque stagiaire.

#### **Méthodologie pédagogique employée :**

Chaque formation en présentiel ou en distanciel est animée par un Formateur Expert Métier sélectionné selon ses compétences et expériences professionnelles. Apport d'expertise du Formateur, quiz en début et fin de formation, cas pratiques, échanges d'expérience. Accès en ligne au support de formation.

#### **Modalités employées et évaluation :**

Evaluation et positionnement lors de la définition du plan pédagogique avec le ou les stagiaires. Un QCM est soumis aux stagiaires le dernier jour de la formation pour valider les acquis. Une correction collective est effectuée par le Formateur. Un bilan de fin de stage à chaud est organisé entre le Formateur et le ou les stagiaires pour le recueil et la prise en compte de leurs appréciations. Une attestation de fin de stage est remise aux stagiaires.

## *Accessibilité*

Toute demande spécifique à l'accessibilité de la formation par des personnes handicapées donnera lieu à une attention particulière et le cas échéant une adaptation des moyens de la formation. Public en situation de handicap, contactez notre référent handicap au 01 42 66 36 42.

### *Formateur*

Nos Formateurs sont des Experts Métiers intervenants sur les prestations inhérentes sur la thématique de la formation. Ils réalisent les audits et co-construisent l'offre et le déroulé de la formation avec l'Ingénieur Pédagogique avant validation par le Responsable Pédagogique. Ils sont sélectionnés pour leurs compétences pédagogiques et leurs expériences dans la formation pour adultes.

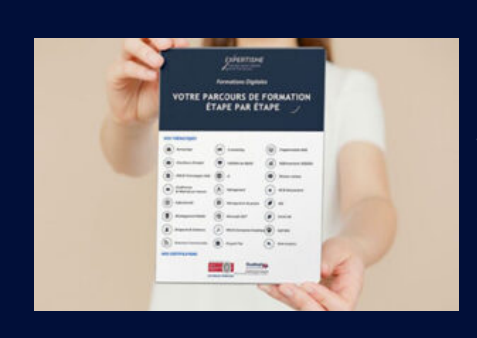

## **Votre parcours de formation en détail : [>](https://www.expertisme.com/docs-formations/parcours-etape-par-etape-Expertisme.pdf)**[>Découvrez-le étape par étape](https://www.expertisme.com/docs-formations/parcours-etape-par-etape-Expertisme.pdf)

*VOUS AVEZ DES QUESTIONS SUR CETTE FORMATION ?*  **>> Contactez nos conseillers au : 01 42 66 36 42** du lundi au vendredi de 9h00 à 19h  **>> ou par email :** [formation@expertisme.com](mailto:formation@expertisme.com)  **>> ou par le formulaire :** <https://www.expertisme.com/contact/>

*VOUS SOUHAITEZ VOUS INSCRIRE ? :* <https://www.expertisme.com/devis-formation-digitale/>

**Consultez notre site pour plus d'informations : [www.expertisme.com/formations/](https://www.expertisme.com/formations/) Lien vers la formation :<https://www.expertisme.com/formations-digitales/formation-microsoft-access-niveau-intermediaire/>**